## **PROGRAMINĖS ĮRANGOS FUNKCIONALUMAS MX SERIJOS EKRANAMS**

**Education & Business technologies, UAB (toliau - EBT) yra įgaliotas SMART technologies (toliau – SMART), gamintojo distributorius Lietuvoje, Latvijoje, Estijoje ir Suomijoje. EBT direktorius Rimantas Mačernis, remiantis SMART įgaliojimu, RM2023-01-09-01 (pateikiamas pagal pareikalavimą) gamintojo vardu patvirtina informaciją apačioje:**

**Programinės įrangos funkcionalumas taikomas šiems modeliais:**

SBID-MX255-V4 ir SBID-MX255-V4N SBID-MX265-V4 ir SBID-MX265-V4N SBID-MX275-V4 ir SBID-MX275-V4N SBID-MX286-V4 ir SBID-MX286-V4N

## **Gamintojo nuoroda:**

*[https://downloads.smarttech.com/media/sitecore/en/support/product/sbfpd/mx/specs/specssbidmx200v4.pdf?\\_gl=1\\*1xkitnv\\*\\_gcl\\_au\\*NDU4](https://downloads.smarttech.com/media/sitecore/en/support/product/sbfpd/mx/specs/specssbidmx200v4.pdf?_gl=1*1xkitnv*_gcl_au*NDU4MTY0NzEyLjE2OTE1Nzc4NDI.*_ga*MTI0NDI5NjQ1OS4xNjkxNTc3ODQy*_ga_659C3L7DXH*MTY5MTU3Nzg0Mi4xLjAuMTY5MTU3Nzg0Mi42MC4wLjA.&_ga=2.245236037.1706794400.1691577842-1244296459.1691577842) [MTY0NzEyLjE2OTE1Nzc4NDI.\\*\\_ga\\*MTI0NDI5NjQ1OS4xNjkxNTc3ODQy\\*\\_ga\\_659C3L7DXH\\*MTY5MTU3Nzg0Mi4xLjAuMTY5MTU3N](https://downloads.smarttech.com/media/sitecore/en/support/product/sbfpd/mx/specs/specssbidmx200v4.pdf?_gl=1*1xkitnv*_gcl_au*NDU4MTY0NzEyLjE2OTE1Nzc4NDI.*_ga*MTI0NDI5NjQ1OS4xNjkxNTc3ODQy*_ga_659C3L7DXH*MTY5MTU3Nzg0Mi4xLjAuMTY5MTU3Nzg0Mi42MC4wLjA.&_ga=2.245236037.1706794400.1691577842-1244296459.1691577842) [zg0Mi42MC4wLjA.&\\_ga=2.245236037.1706794400.1691577842-1244296459.1691577842](https://downloads.smarttech.com/media/sitecore/en/support/product/sbfpd/mx/specs/specssbidmx200v4.pdf?_gl=1*1xkitnv*_gcl_au*NDU4MTY0NzEyLjE2OTE1Nzc4NDI.*_ga*MTI0NDI5NjQ1OS4xNjkxNTc3ODQy*_ga_659C3L7DXH*MTY5MTU3Nzg0Mi4xLjAuMTY5MTU3Nzg0Mi42MC4wLjA.&_ga=2.245236037.1706794400.1691577842-1244296459.1691577842)*

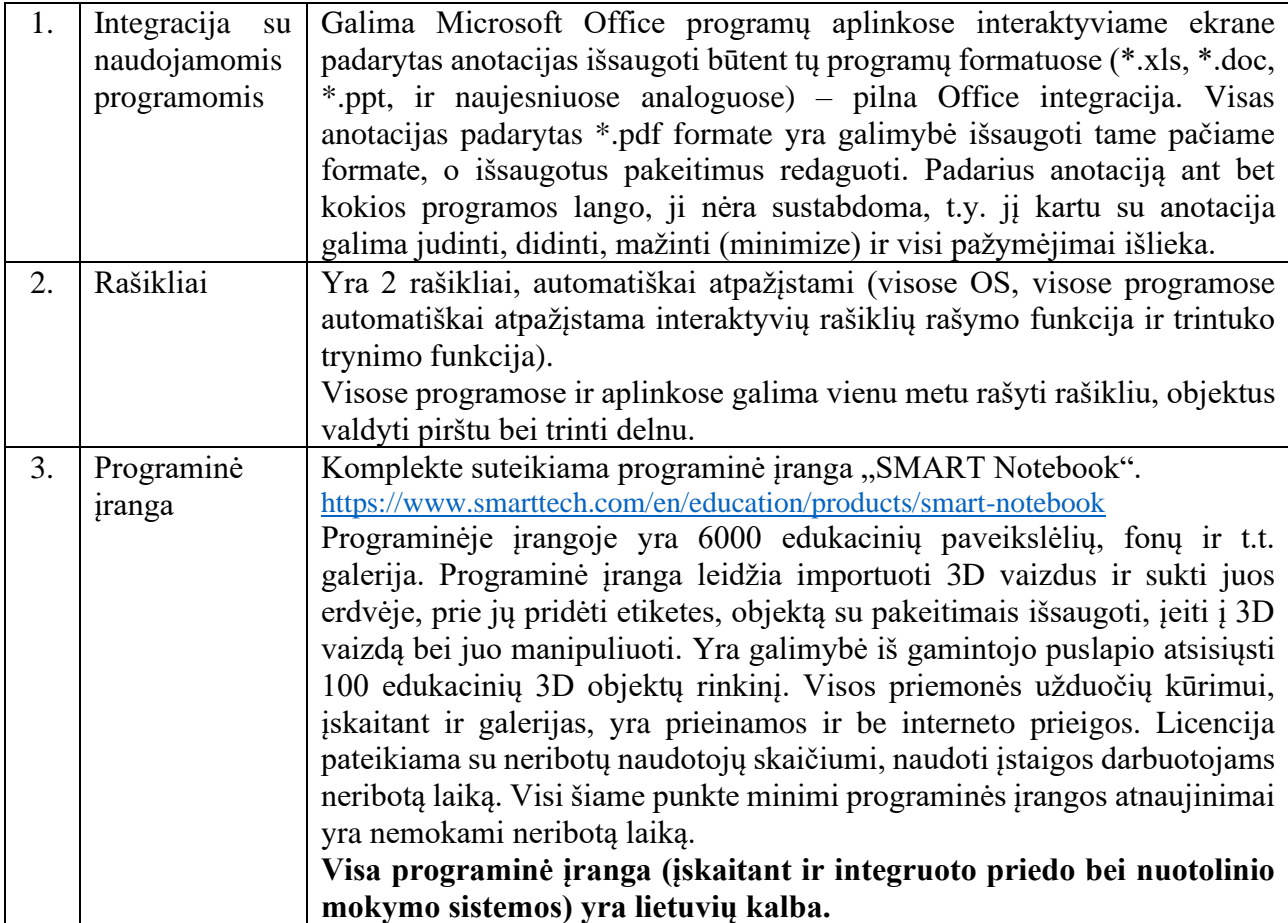

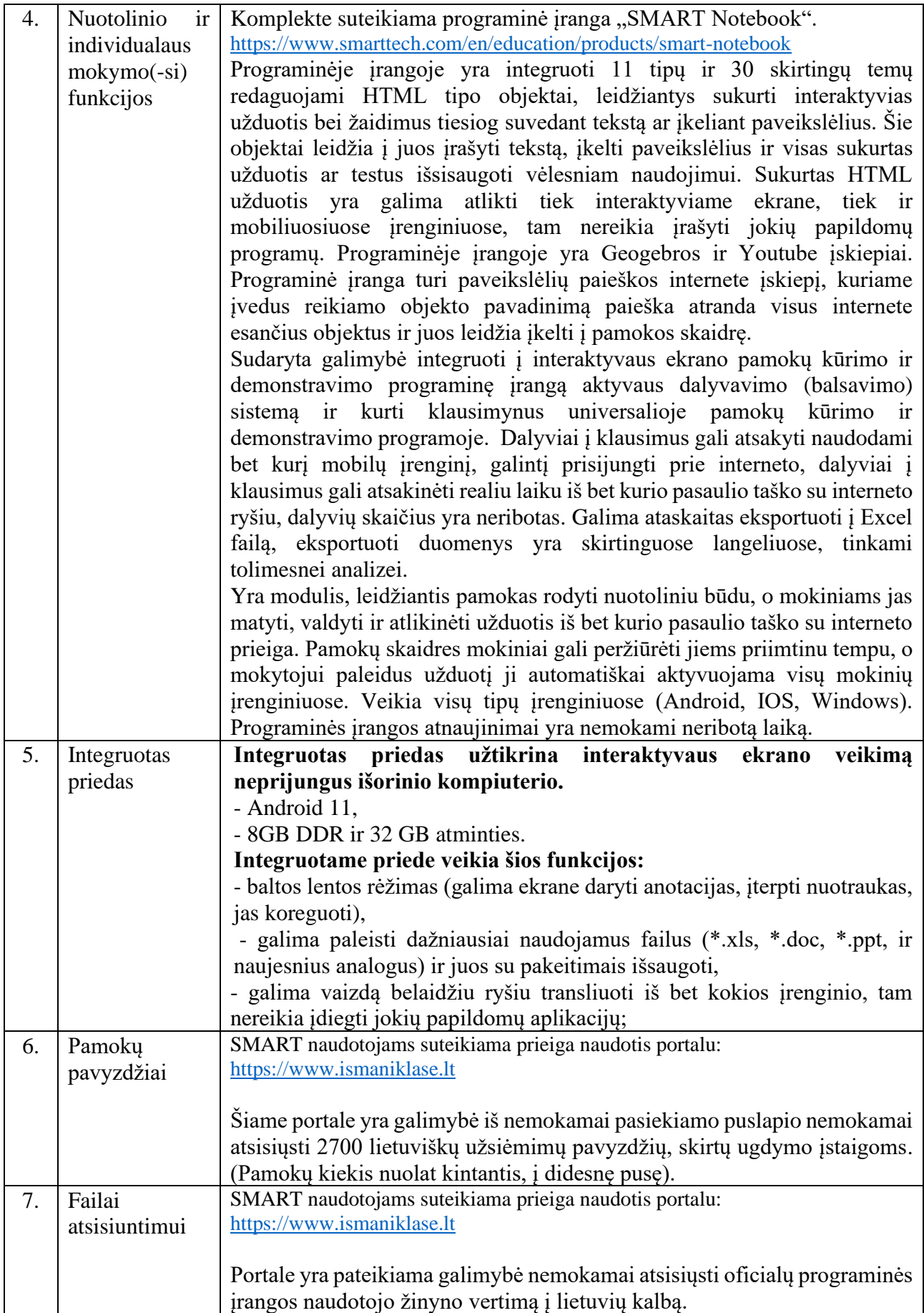

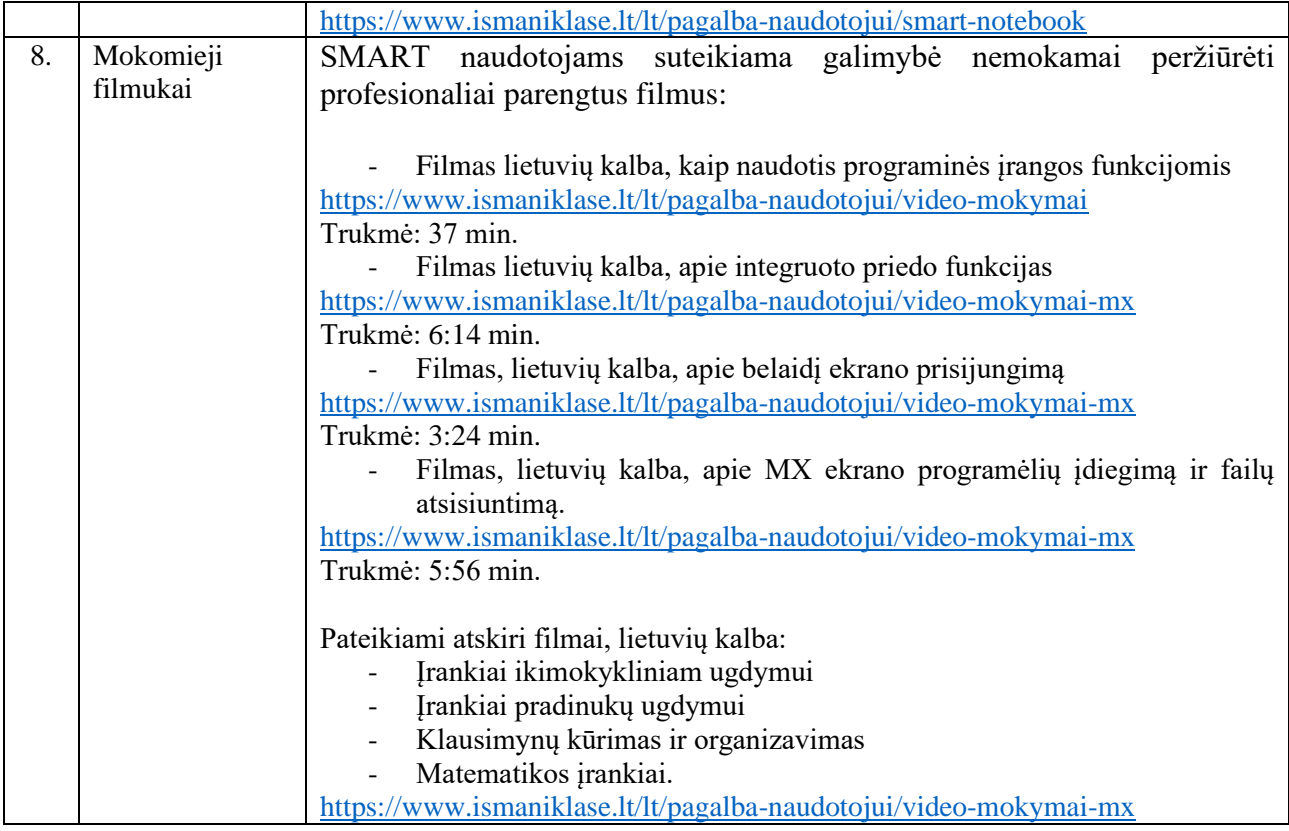

Direktorius Rimantas Mačernis

 $\mathbb{Z}^{\beta}$